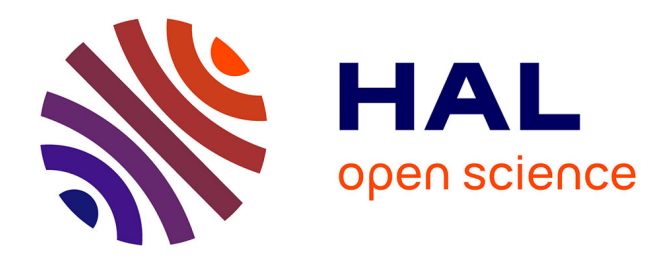

#### **SPETABARU: A Task-based Runtime System with Speculative Execution Capability**

Bérenger Bramas

#### **To cite this version:**

Bérenger Bramas. SPETABARU: A Task-based Runtime System with Speculative Execution Capability. SIAM CSE 2019 - SIAM Conference on Computational Science and Engineering, Feb 2019, Spokane, United States.  $hal-02050190$ 

#### **HAL Id: hal-02050190 <https://inria.hal.science/hal-02050190>**

Submitted on 7 Mar 2019

**HAL** is a multi-disciplinary open access archive for the deposit and dissemination of scientific research documents, whether they are published or not. The documents may come from teaching and research institutions in France or abroad, or from public or private research centers.

L'archive ouverte pluridisciplinaire **HAL**, est destinée au dépôt et à la diffusion de documents scientifiques de niveau recherche, publiés ou non, émanant des établissements d'enseignement et de recherche français ou étrangers, des laboratoires publics ou privés.

# SPETABARU: A Task-based Runtime System with Speculative Execution Capability

## Bérenger Bramas Inria Nancy - Grand Est / CAMUS Team

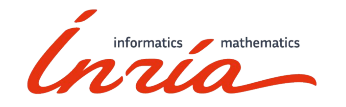

1

#### Summary

- Background & motivation
	- Monte Carlo (MC), Replica Exchange Monte Carlo (REMC)
	- Task-based parallelization (STF)
- Speculative execution in task-based runtime systems
	- Introduction
	- Challenges
	- Some solutions
- SPETABARU: SPEculative TAsk BAsed RUntime
	- Illustration
	- Performance study
- Conclusion & perspective

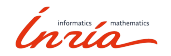

## Motivation - Biophysic application

- Can be viewed as a molecular dynamic code
- A protein is composed of domains/polypeptides/chains of amino acids
	- Each domain is composed of beads/particles
	- A domain can "move/rotate/shift"
	- The global energy is computed with N^2 particles-particles interactions
- Too many configurations -> MC

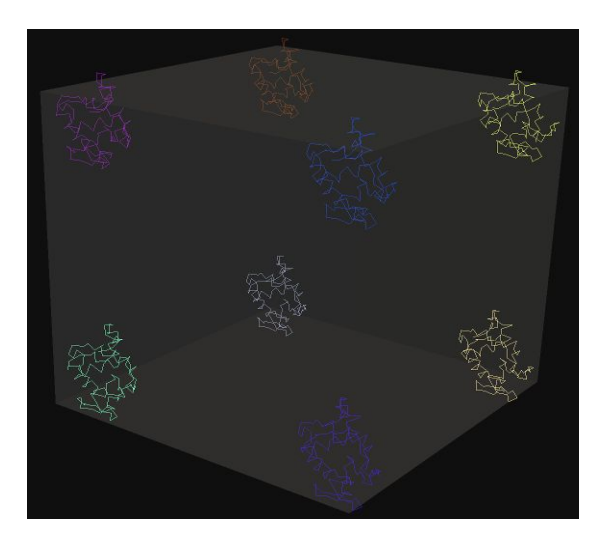

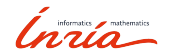

### Motivation - MC

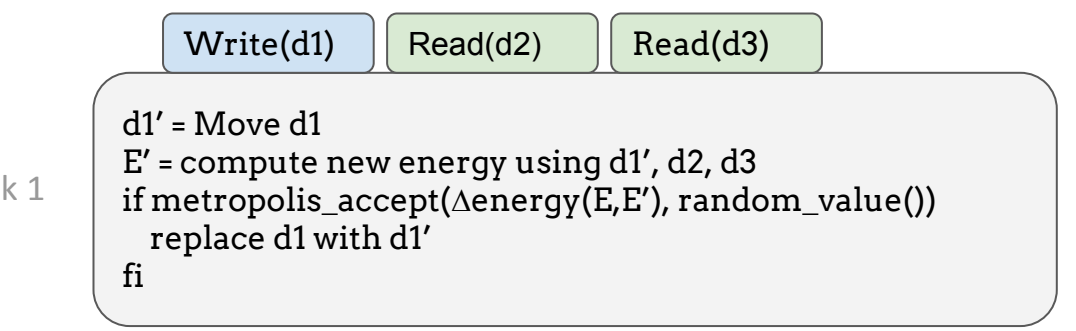

Task

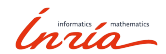

#### Motivation - MC

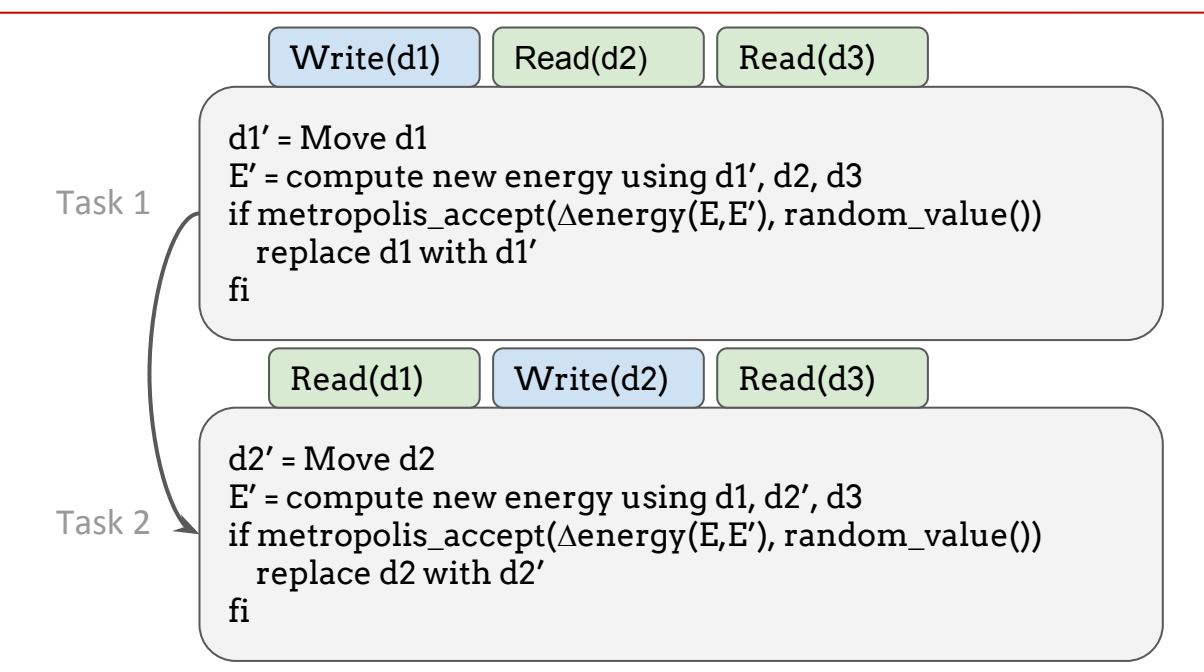

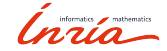

Ingia-

#### Motivation - MC

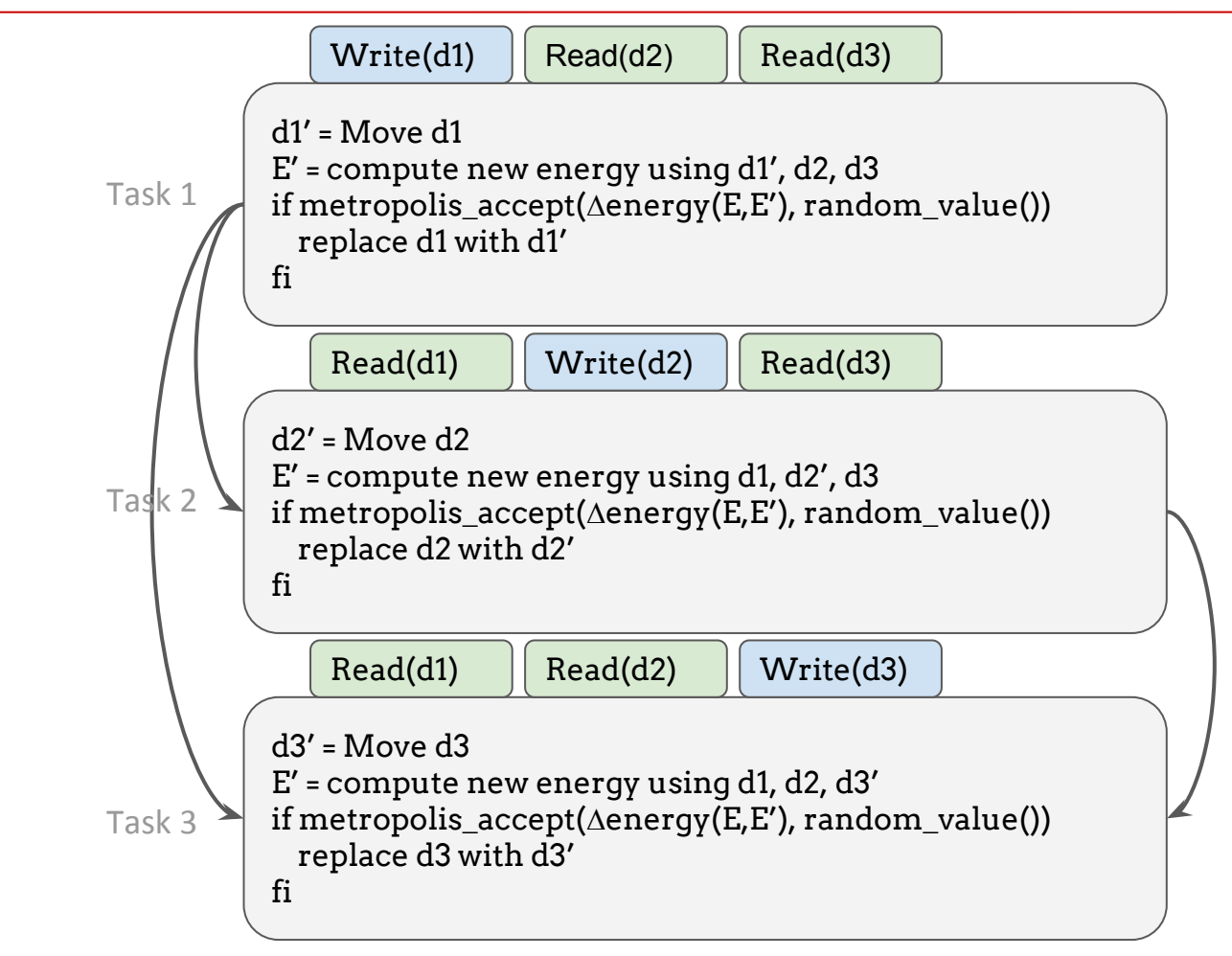

## Motivation - REMC

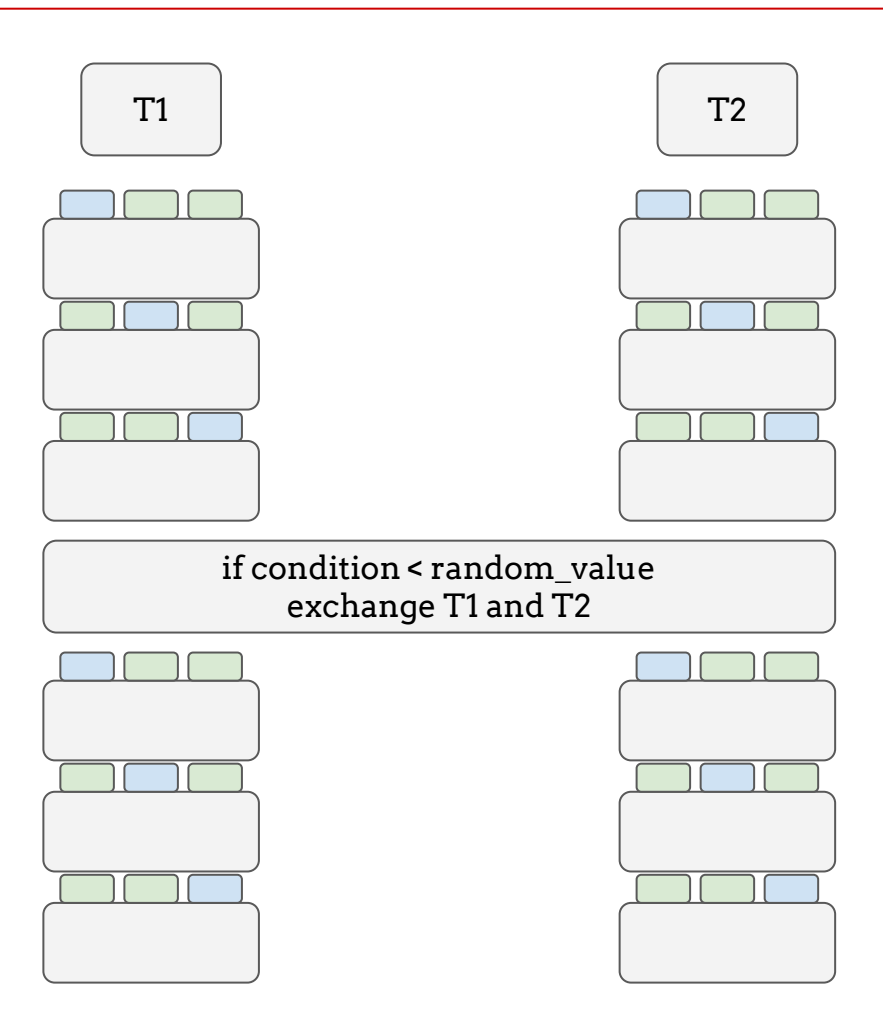

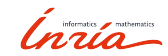

#### Problem

- Limited degree of parallelism
	- Each iteration depends on the previous ones
	- Possible exchange of temperature = dependency

● Some tasks access the data in "write" but it is unknown at task insertion time if they are really going to modify the data or not

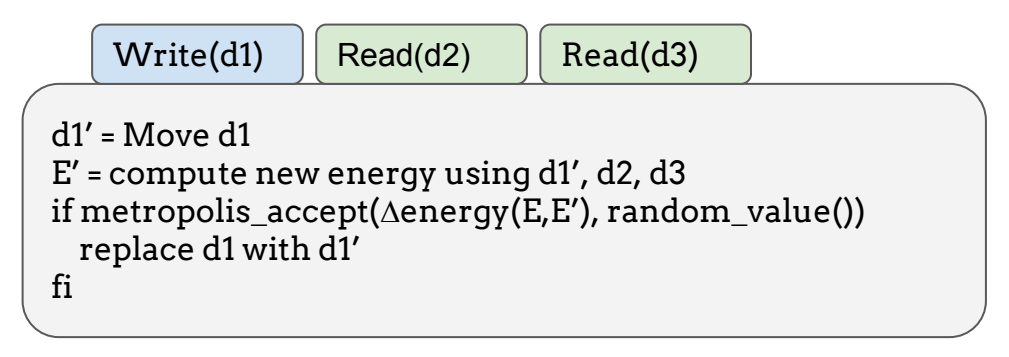

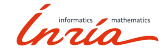

## Background - Sequential task-flow (STF)

- The code is split into tasks
- Each task accesses the data in READ or WRITE (~READ-WRITE)
- **The tasks are created by a single thread** that informs the runtime system about the operations to do (which task to call with what data)
- The runtime system infers the dependencies between the tasks and ensures a correct execution (sequential consistency)
- $\bullet$  DAG (node = task, edge = dependency)

```
add task A: write(m), read(n) \{m + = n;
}
add task B: write(n) {
  n++;
}
add task C : write(l), read(m){
  if(m > 0) |++;
}
add task D : read(m), read(n){
   print(m, n);
}
```
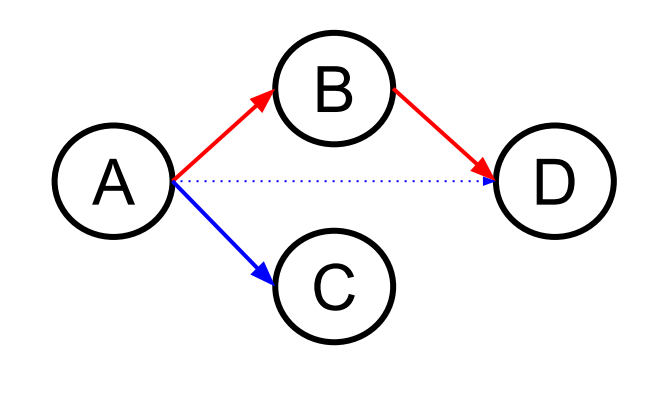

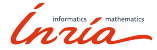

- Consider here that a unique data is used by all tasks
	- Task B is an uncertain task (it is not sure if it will write on the data)

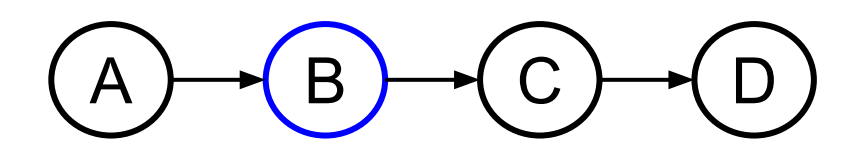

#### ● Idea:

- The programmer indicates that a task will potentially WRITE on a data
- At the end of the task, the task informs the RS if the data was modified or not

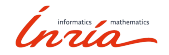

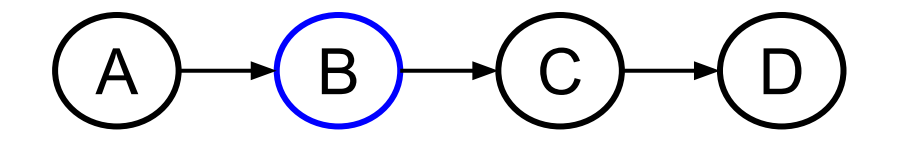

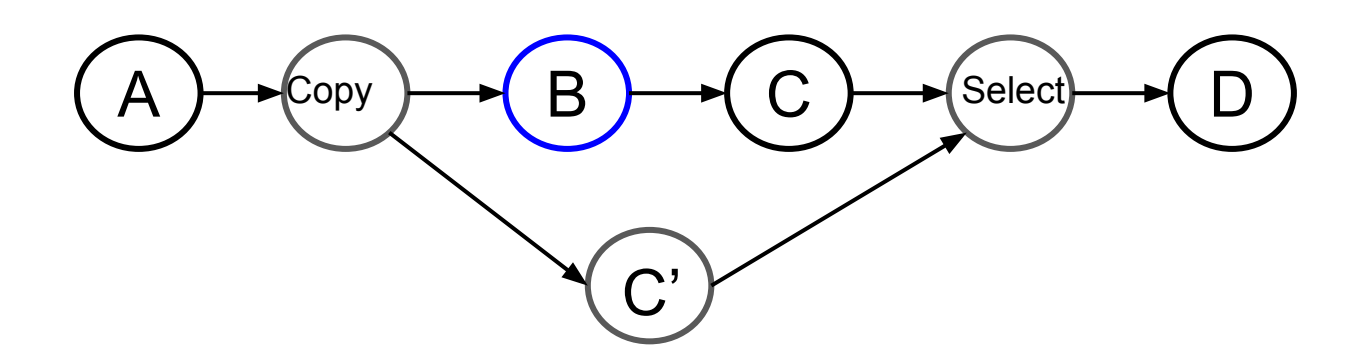

Inría

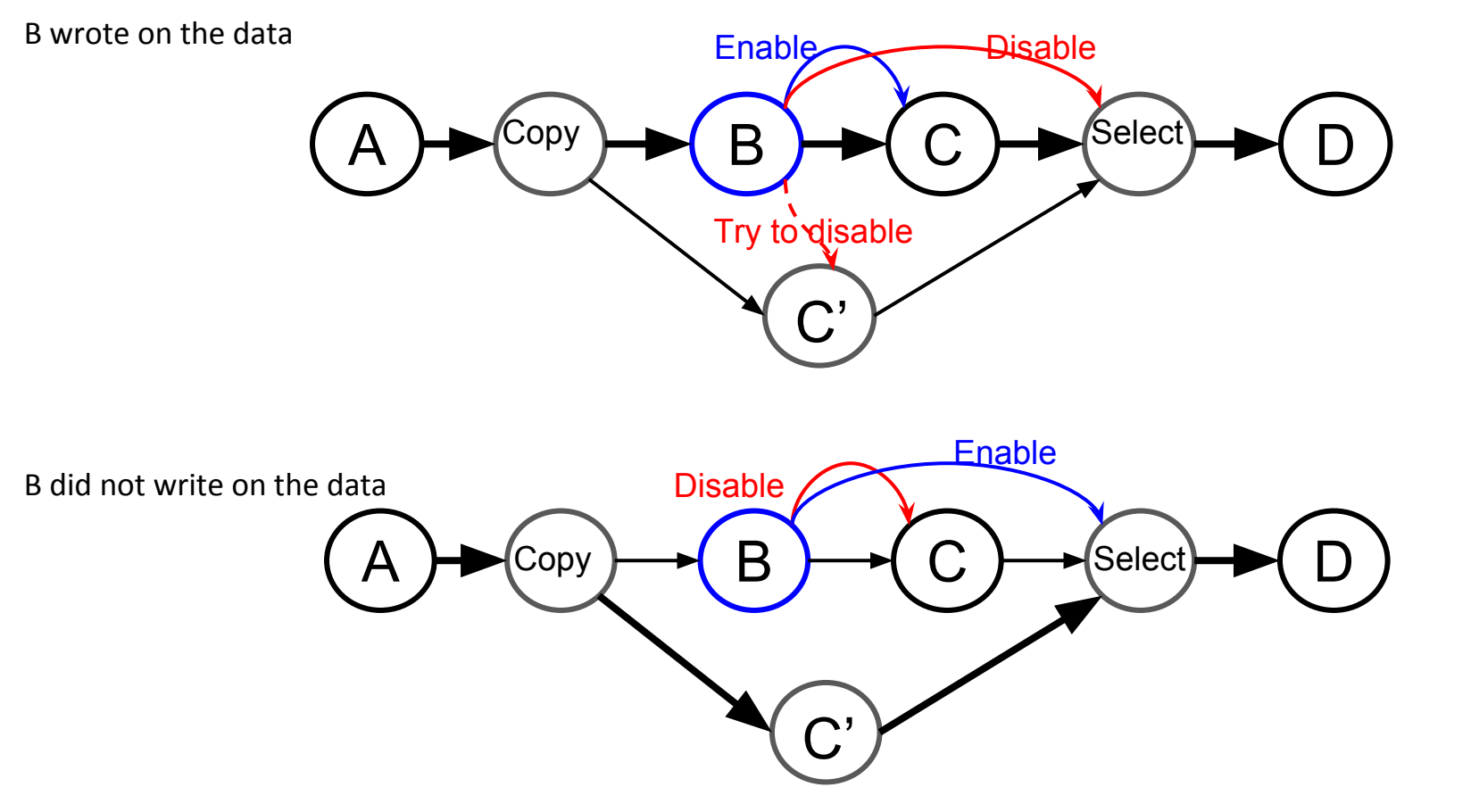

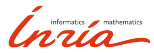

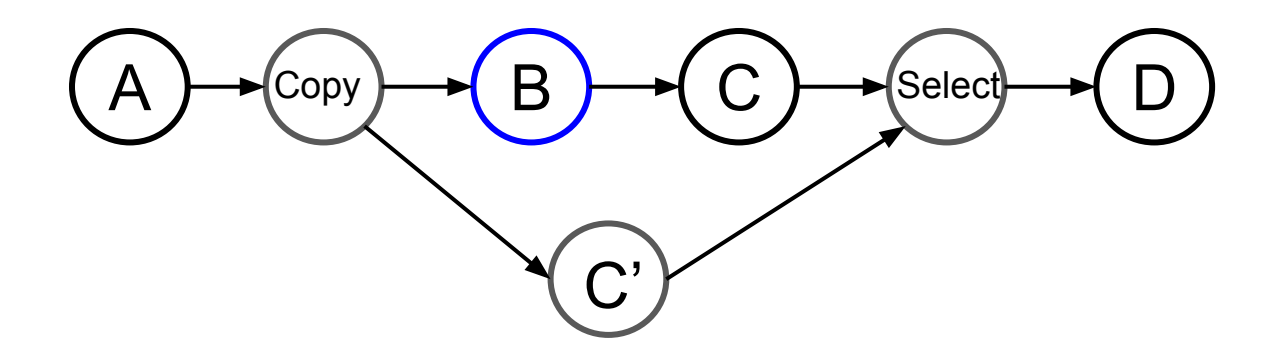

- Execution time:
	- $\circ$  Without speculation : T(B) + T(C)
	- With speculation :
		- **■** If B writes on the data :  $T(copy) + Max(T(B) + T(C), T(C'))$  (T(C') is zero if canceled)
		- $\blacksquare$  else : T(copy) + Max(T(B),T(C')) + T(select)

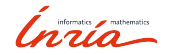

### Challenges

- We do not have the full DAG from the beginning
	- Tasks are inserted dynamically (and executed)
	- We have to manage all the dependencies

● What to do when there are more than one uncertain task ? (partially solved)

- Unsolved/WIP
	- Schedule a DAG with speculation
	- Predict success/failure if speculation

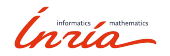

● What if C is an uncertain task too?

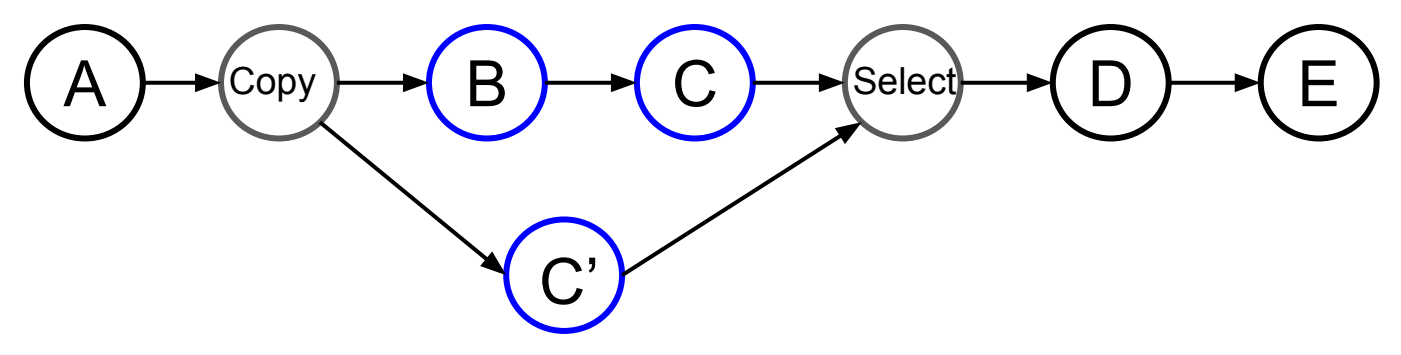

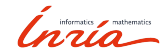

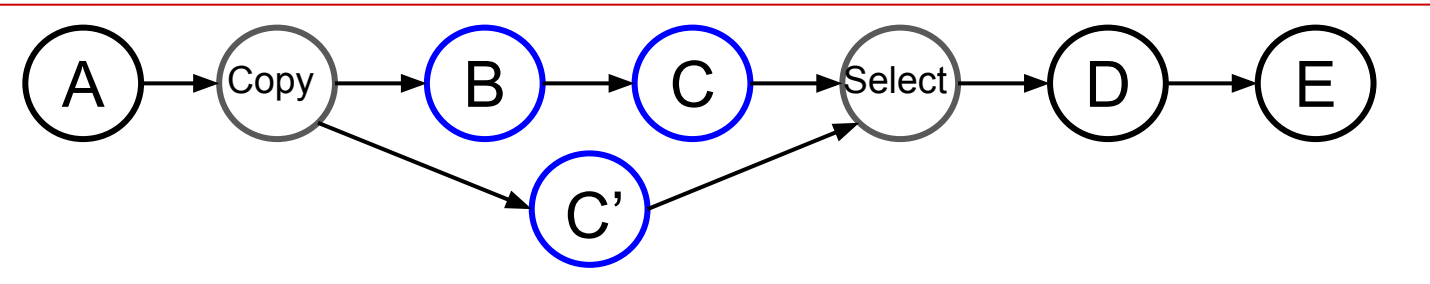

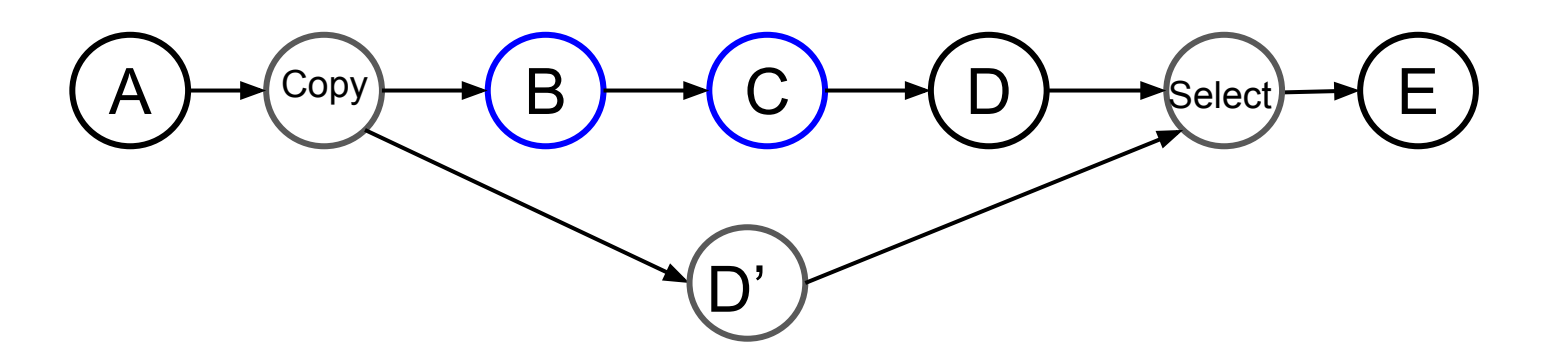

Poor parallelism, D is disabled only if both B and C did not modify the data, must compute B+C+(D or D') (This is not what we use)  $16$ 

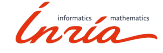

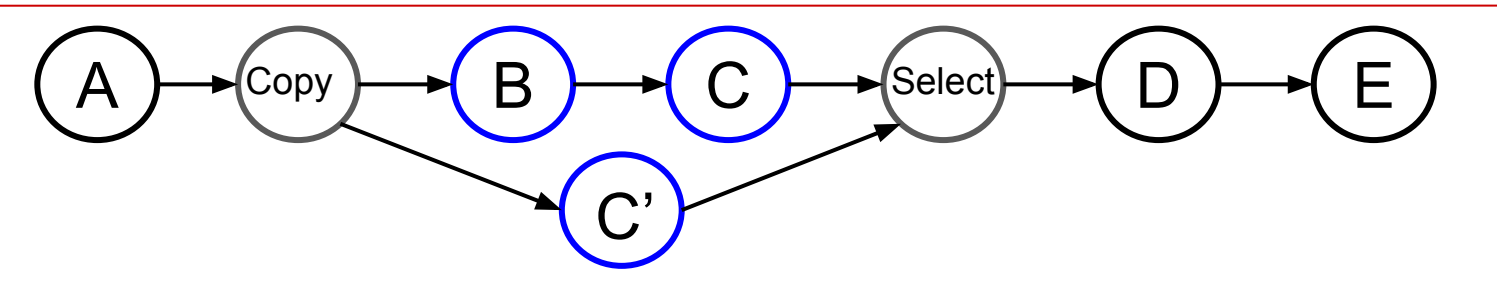

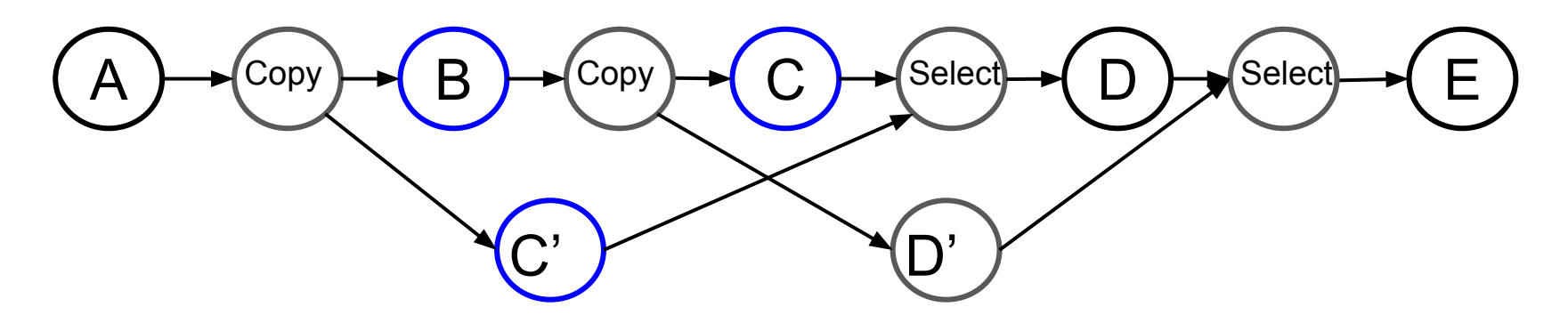

C',C and D' can be computed together (This is not what we use)

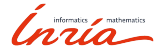

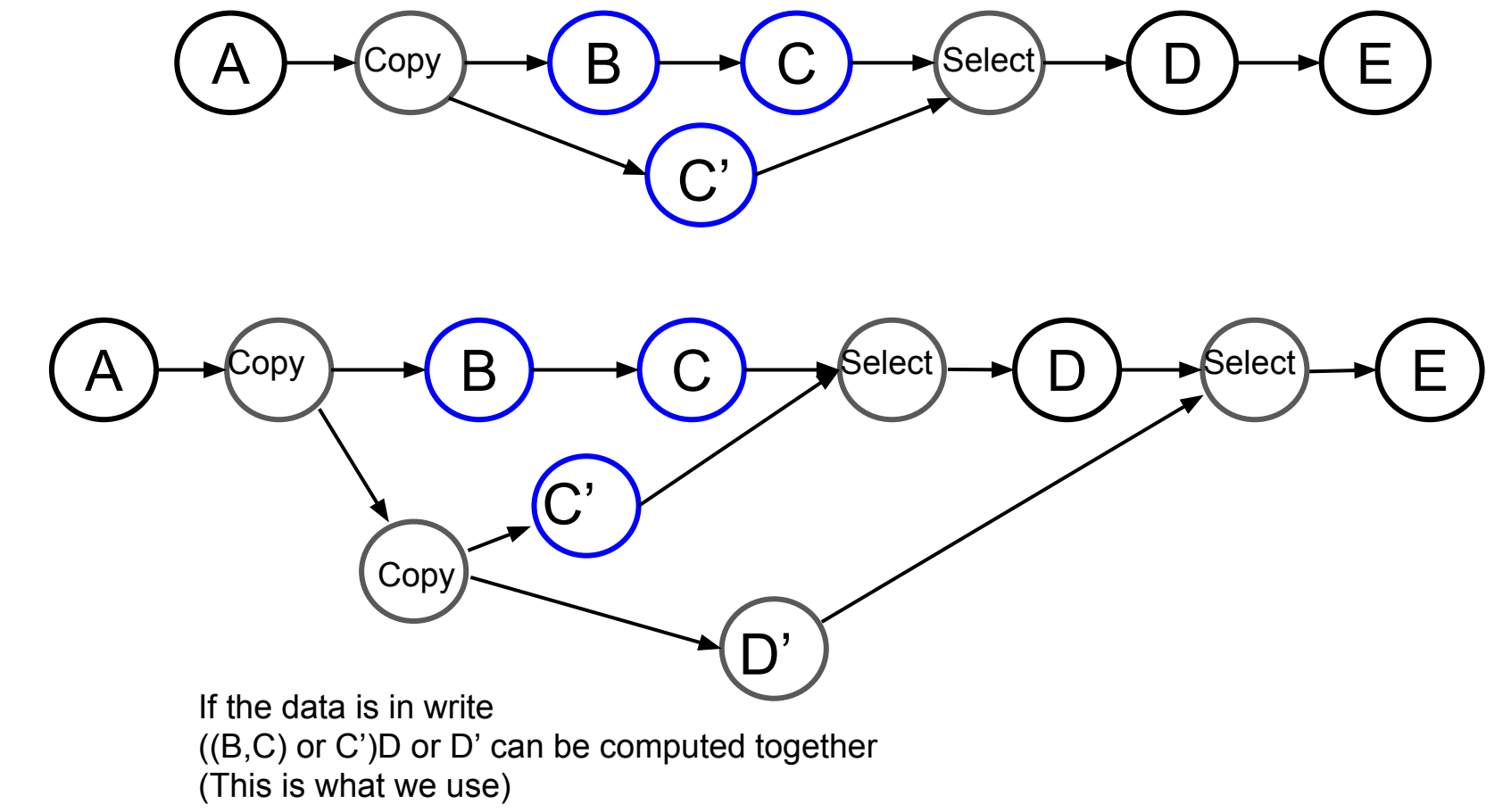

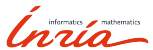

## SPETABARU: SPeculative TAsk BAsed RUntime

- A light C++ runtime (less than 3.000 lines, originally....)
	- Allow for compile time checking on the types
- Modern C++17
	- Advanced meta-programming
	- Lambda/anonymous functions
- Support data modes:
	- Read, Write, Atomic\_write, Commute
- Dynamic "array view"
	- To avoid ugly code when having dynamic dependencies

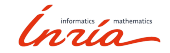

## SPETABARU: SPeculative TAsk BAsed RUntime

#### ● Example

// Create the runtime const int NumThreads = SpUtils::DefaultNumThreads(); SpRuntime runtime(NumThreads);

const int initVal = 1; int writeVal =  $0$ : // Create a task with lambda function runtime.task(SpRead(initVal), SpWrite(writeVal), [](const int& initValParam, int& writeValParam){ writeValParam += initValParam; }); // Create a task with lambda function (that returns a bool) auto returnValue = runtime.task(SpRead(initVal), SpWrite(writeVal), [](const int& initValParam, int& writeValParam) -> bool { writeValParam += initValParam; return true; });

// Wait completion of a single task returnValue.wait(); // Get the value of the task const bool res = returnValue.getValue(); // Wait until two tasks (or less) remain runtime.waitRemain(2); // Wait for all tasks to be done runtime.waitAllTasks();  $\frac{1}{\sqrt{2}}$  Save trace and dot runtime.generateTrace("/tmp/basis-trace.svg"); runtime.generateDot("/tmp/basis-dag.dot");

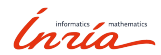

### SPETABARU: SPeculative TAsk BAsed RUntime

```
SpRuntime runtime;
runtime.setSpeculationTest([](const int /*inNbReadyTasks*/,
            const SpProbability& /*inProbability*/) -> bool{
       // Always speculate
       return true;
});
int val = 0;
runtime.potentialTask(SpMaybeWrite(val), [](int& /*valParam*/) -> bool {
       return false;
}).setTaskName("C");
```
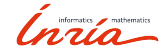

### SPETABARU: Example

Runtime.always\_speculate = true

Task A : read(val)

Task B : read(val)

Task C uncertain : maybe-write(val) -> false (no modifications)

Task D : write(val)

Task E uncertain : maybe-write(val) -> true (modifications)

Task F : write(val)

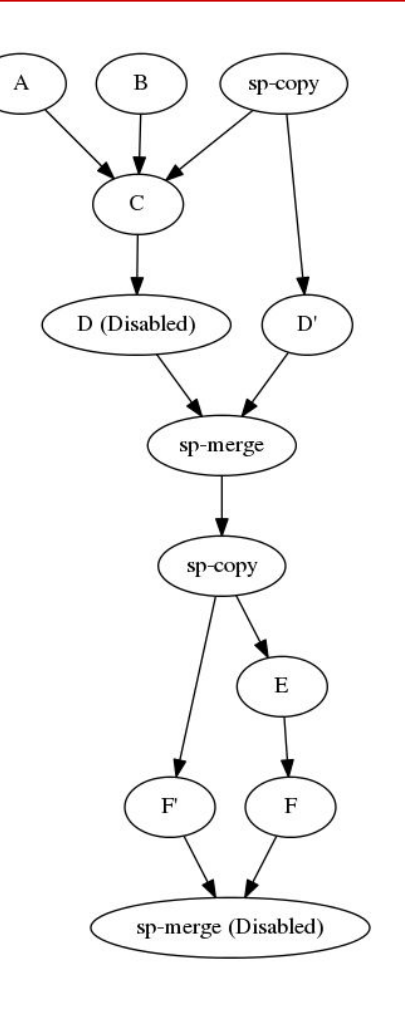

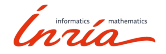

## Performance Study - MC

#### ● Configuration

- 5 domains
- 2000 particles per domain
- on a node with 32 cores but we use only 5
- Reject/accept ratio ~ around 0.4 or 0.5
- Number of iterations from 1 to 100

#### ● 3 approaches:

- Task-based (same as sequential)
- Speculative (with speculation always enabled)
- Speculative and force all move to be rejected (speculation performance limits, with speculation always enabled)

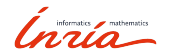

## Performance Study - MC (1 iteration - 5 threads)

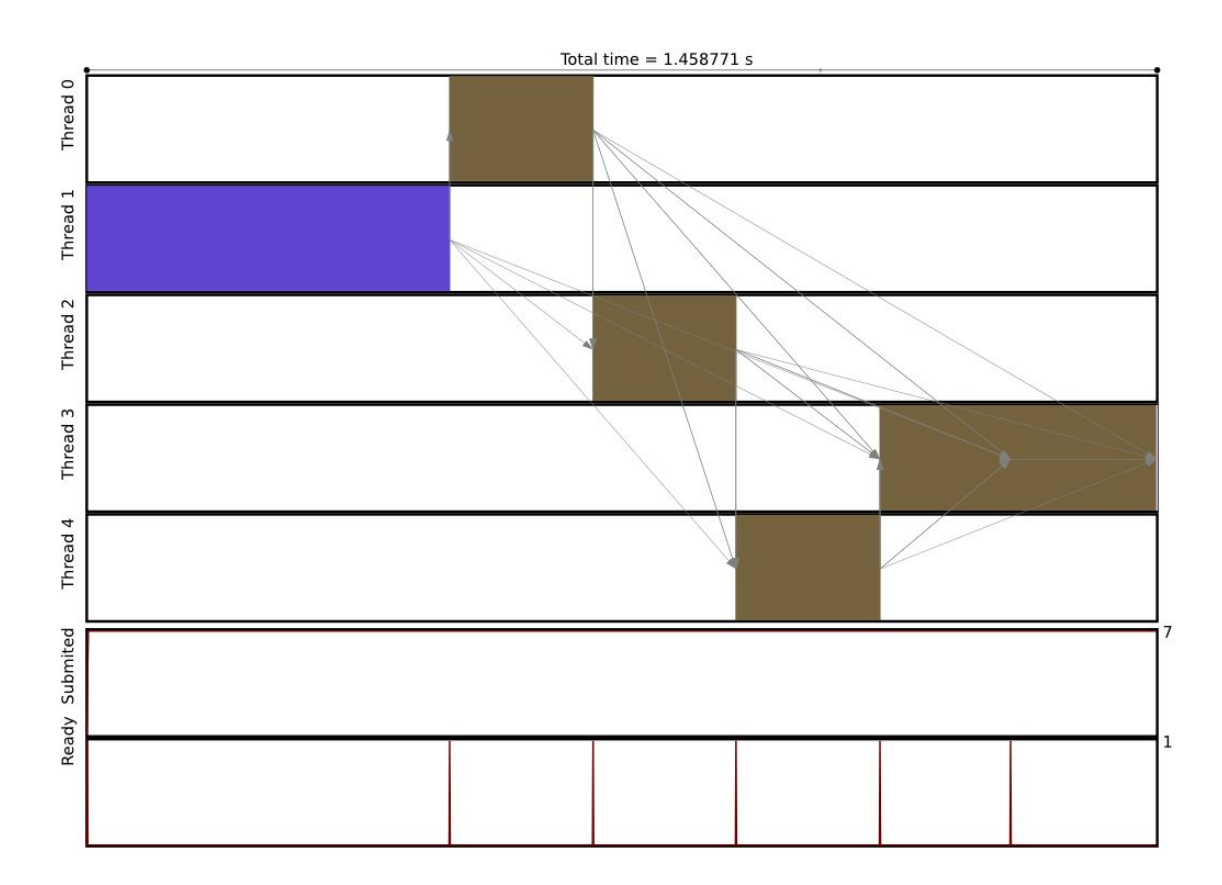

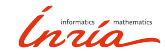

Without speculation 24

## Performance Study - MC (1 iteration - 5 threads)

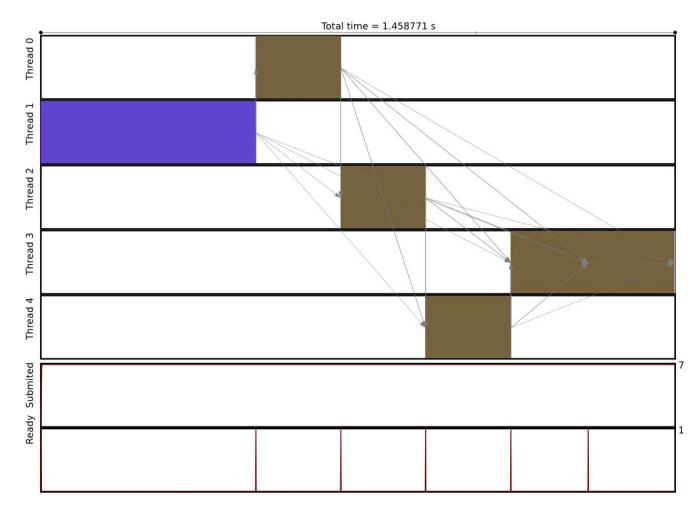

Without speculation - 1.45s

0 : reject

1 : accept

2 : accepted

- 3 : reject
- 4 : reject

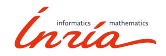

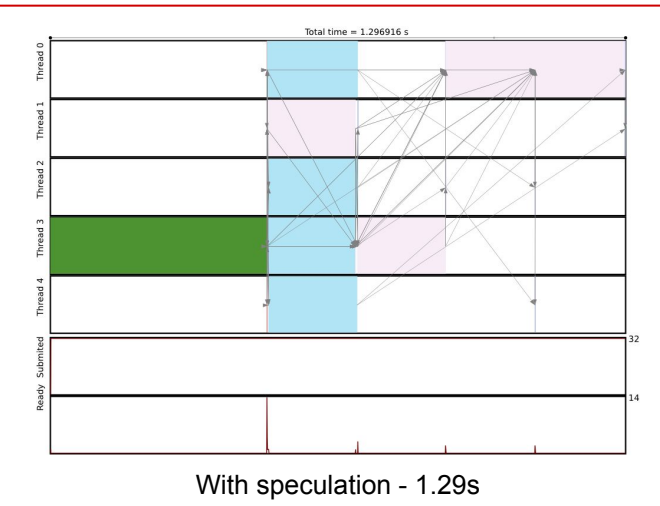

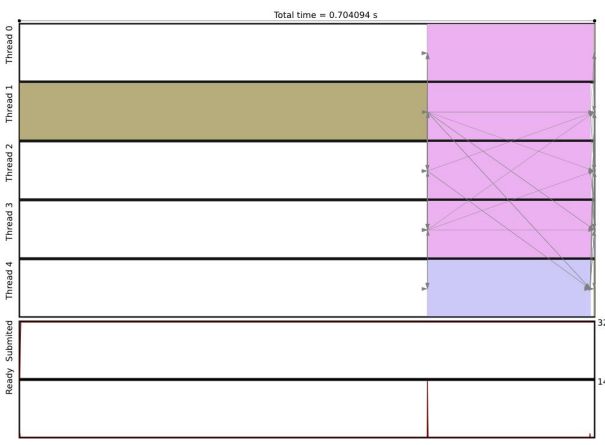

With speculation (all moves rejected) - 0.74s

## Performance Study - MC (3 iterations - 5 threads)

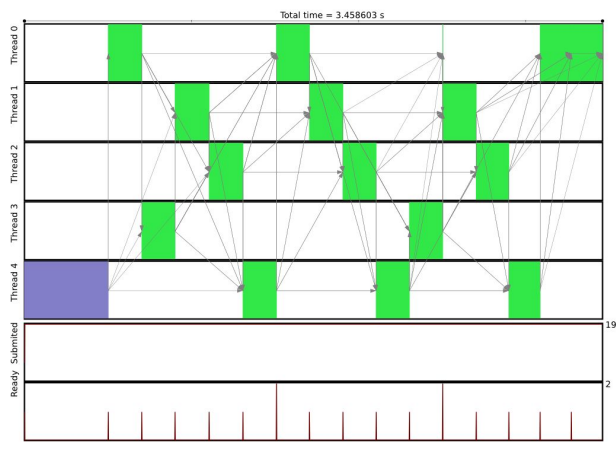

Without speculation - 3.45s

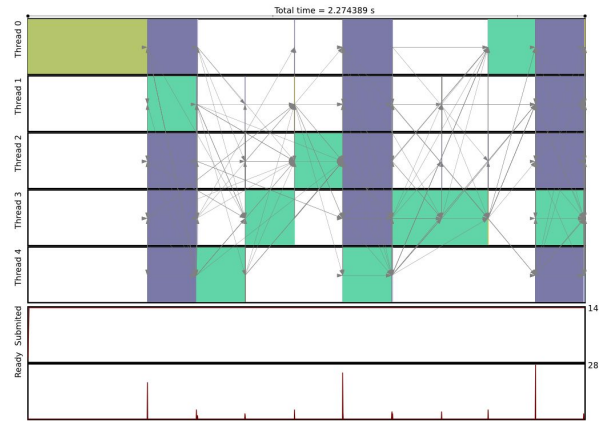

With speculation - 2.27s

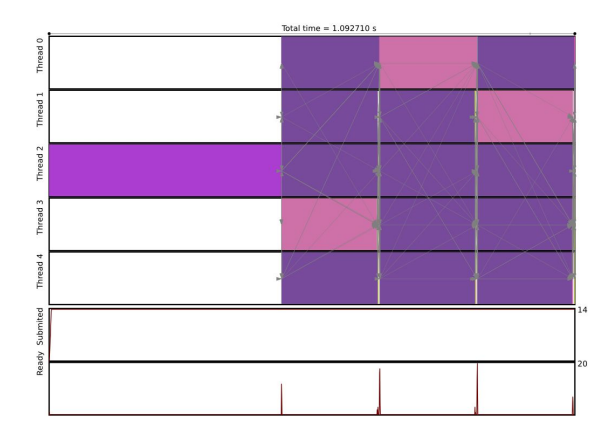

With speculation (all moves rejected) - 1.09s

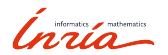

### Performance Study - MC - 5 threads

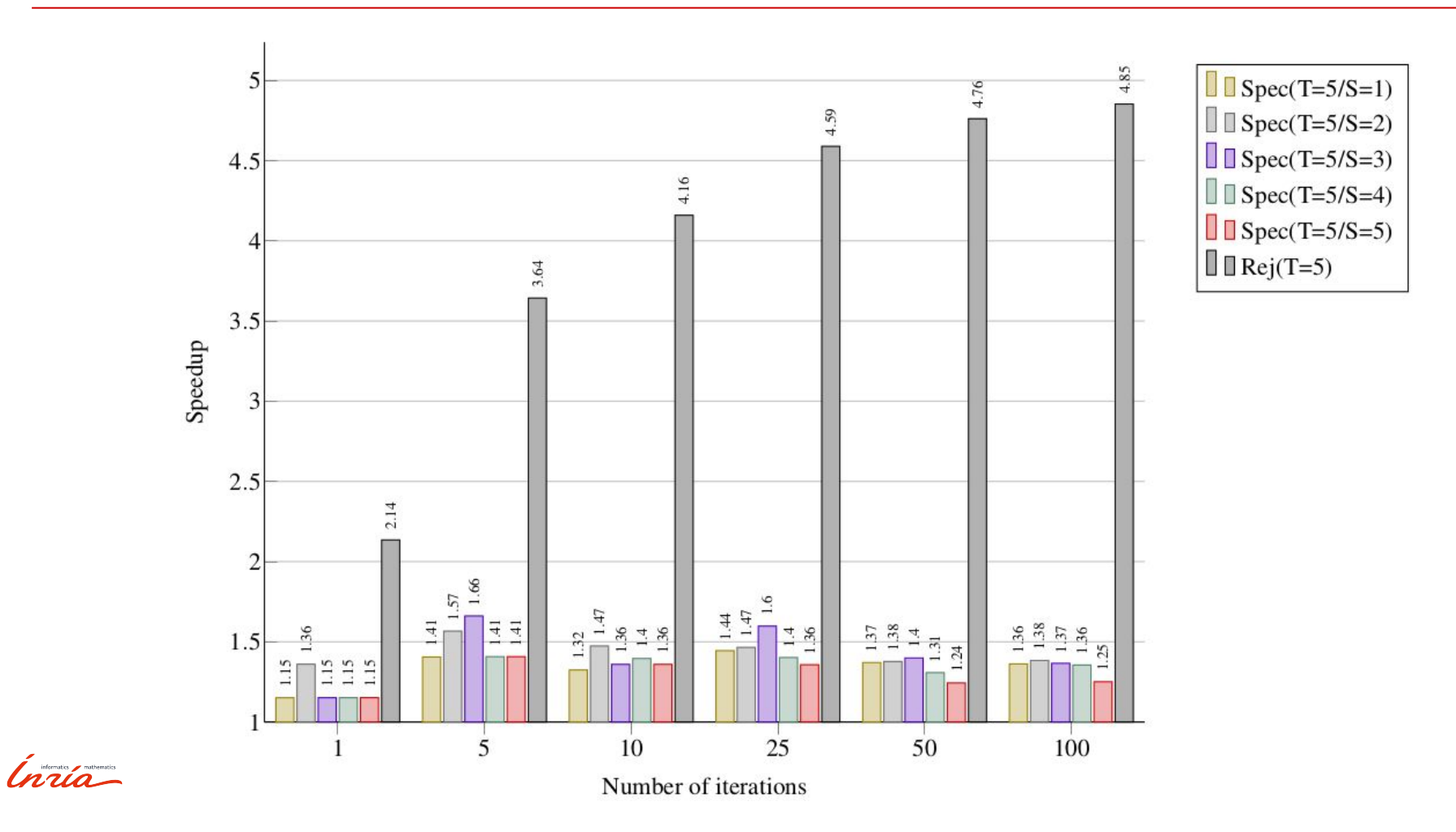

## Performance Study - Replica Exchange

#### ● Configuration

- 5 domains
- 2000 particles per domain
- on a node with 32 cores, we use 10 or 20 threads
- Reject/accept rate ~ between 0.4 or 0.6
- Number of iterations from 1 to 100
- $\circ$  + 5 replicas
- + Replica-exchange every 3 iterations
- + Replica-exchange rate > 0.7

#### ● 3 approaches:

- Task-based (same as one thread per replica)
- Speculative (with speculation always enabled)
- Speculative and force all move to be rejected (speculation performance limits, with speculation always enabled)

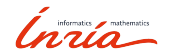

### Performance Study - Replica Exchange

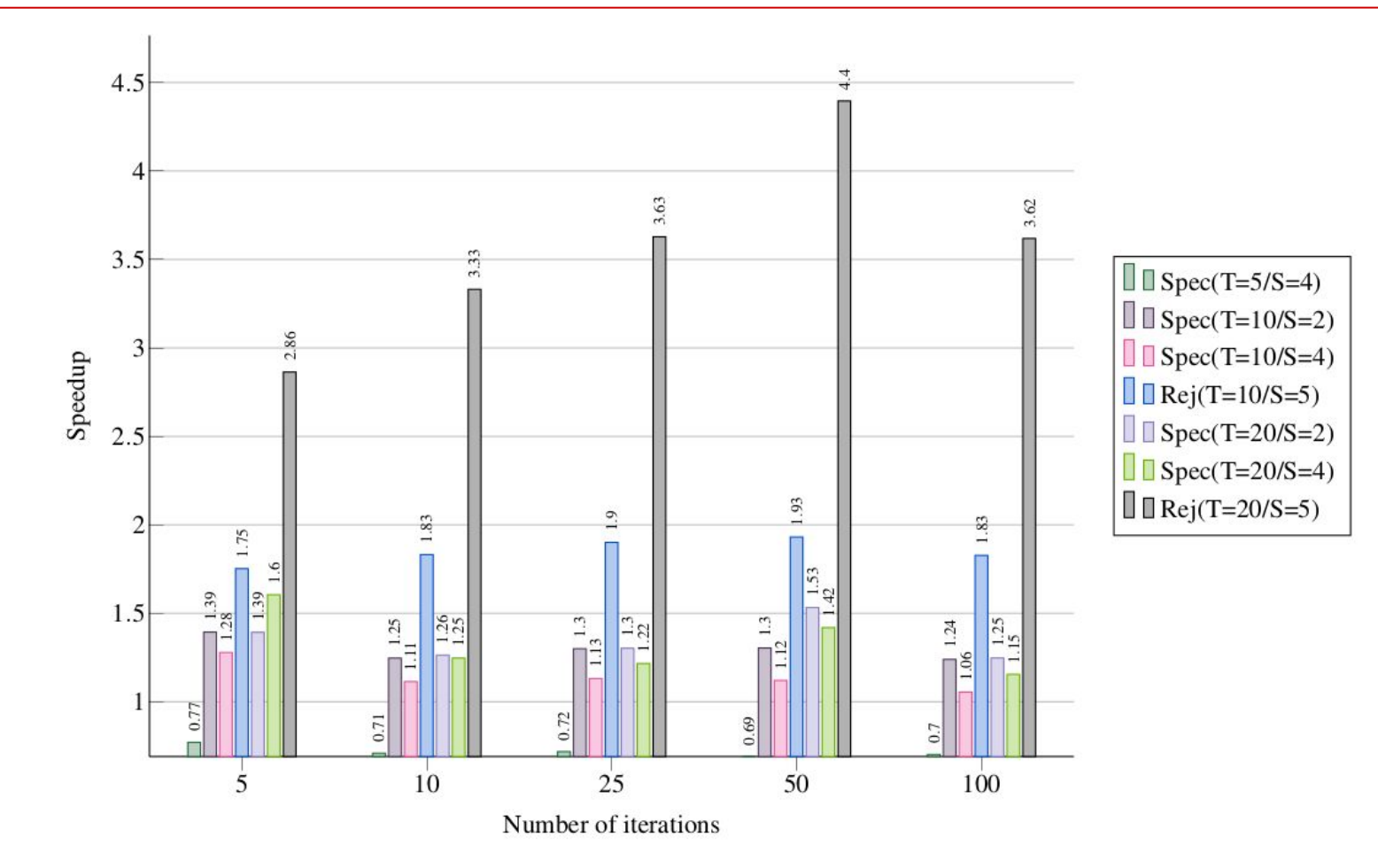

#### Performance Study - Replica Exchange (10 iterations - 25 threads)

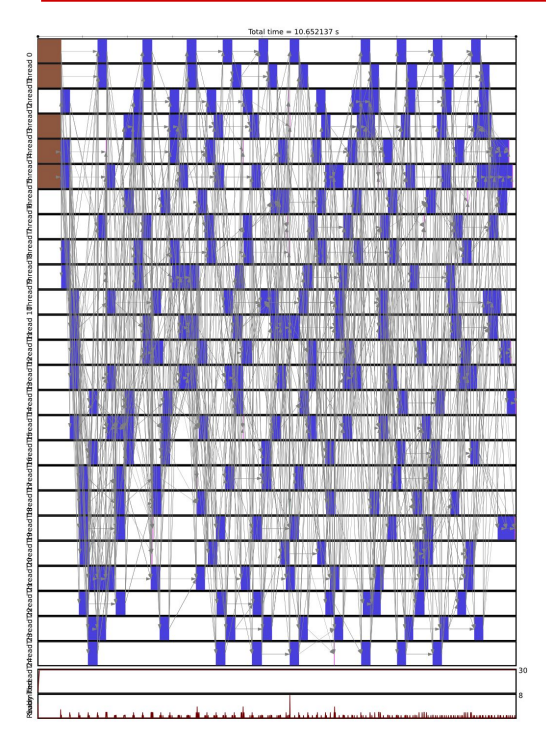

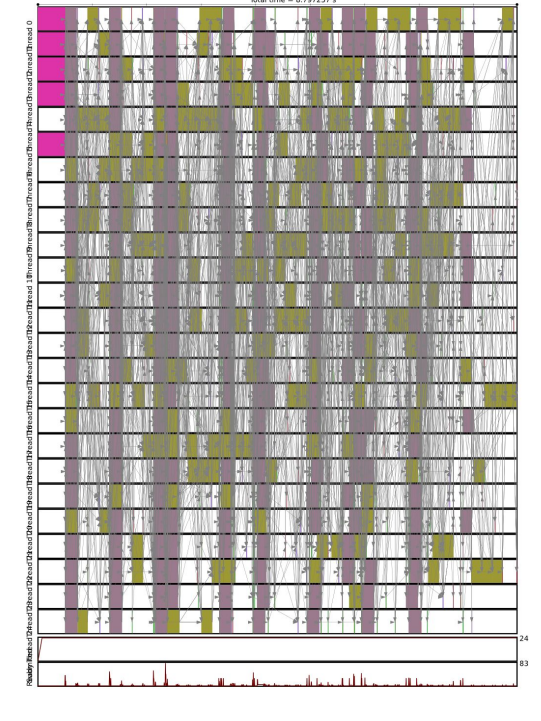

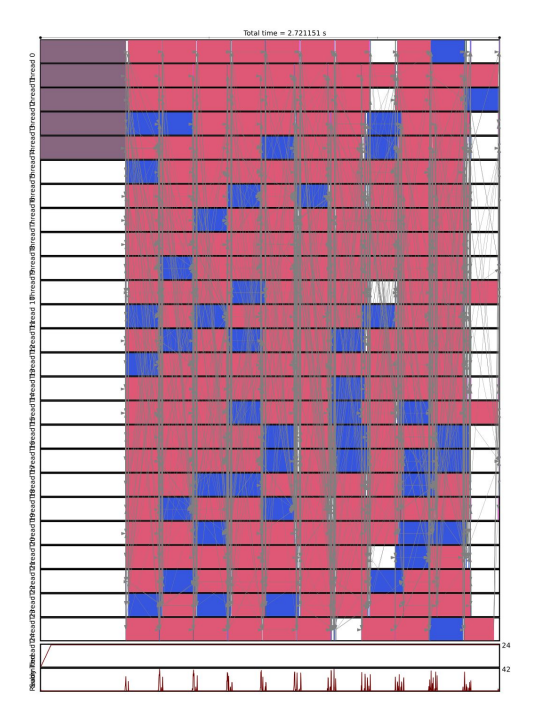

Without speculation - 10.6s <br>With speculation - 8.7s With speculation - 8.7s With speculation (all moves rejected) - 2.7s

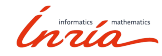

### Conclusions

- First results to use speculation in TB method
- General pattern/algorithm
- SPETABARU is able to execute speculative task-flow
- Speedup for both the MC and REMC
	- obviously, the number of failures reduces the benefit
	- can slow down the executions if too much speculation (decision formula) and not enough threads

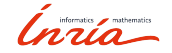

#### Perspective

- Limit the number of consecutive uncertain tasks automatically
- Inform RS if modifications have been done for each data individually (easily)
- Prediction of speculation success/failure with a decision formula
	- rand() < probability?
	- only if no tasks ready? seems not efficient
	- Use history with the information of the previous attempts
	- Use a perf. model
- Manage the scheduling of DAG with speculation
- Limit the number of copies (with a maximum memory occupancy value)
- Create other speculative execution models

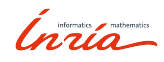

# Questions?

gitlab.inria.fr/bramas/spetabaru

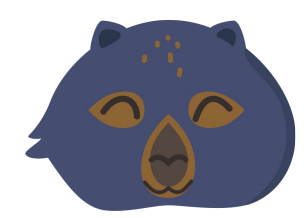

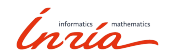